© 2012 Marty Hall

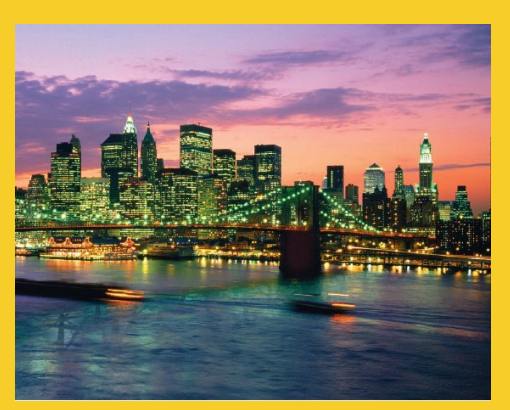

# **Using JavaBeans in JSP**

Originals of Slides and Source Code for Examples: http://courses.coreservlets.com/Course-Materials/csajsp2.html

**Customized Java EE Training: http://courses.coreservlets.com/** Java, JSF 2, PrimeFaces, Servlets, JSP, Ajax, jQuery, Spring, Hibernate, RESTful Web Services, Hadoop, Android. Developed and taught by well-known author and developer. At public venues or onsite at *your* location.

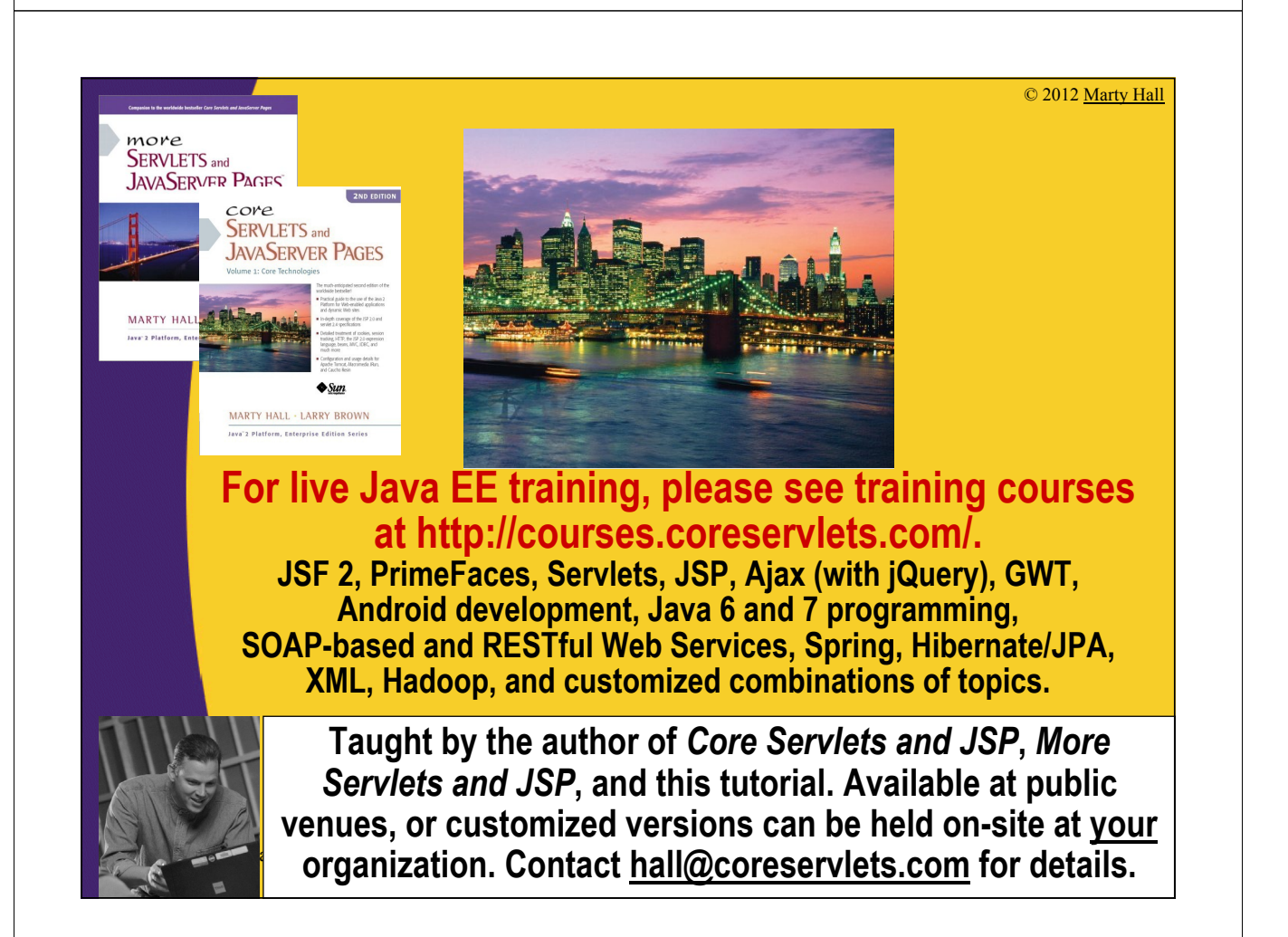

# **Agenda**

• **Understanding the benefits of beans**

– We will use standalone beans here. Later sections will cover beans with MVC and the JSP expression language.

• **Creating beans**

- **Installing bean classes on your server**
- **Accessing bean properties**
- **Explicitly setting bean properties**
- **Automatically setting bean properties from request parameters**
- **Sharing beans among multiple servlets and JSP pages**

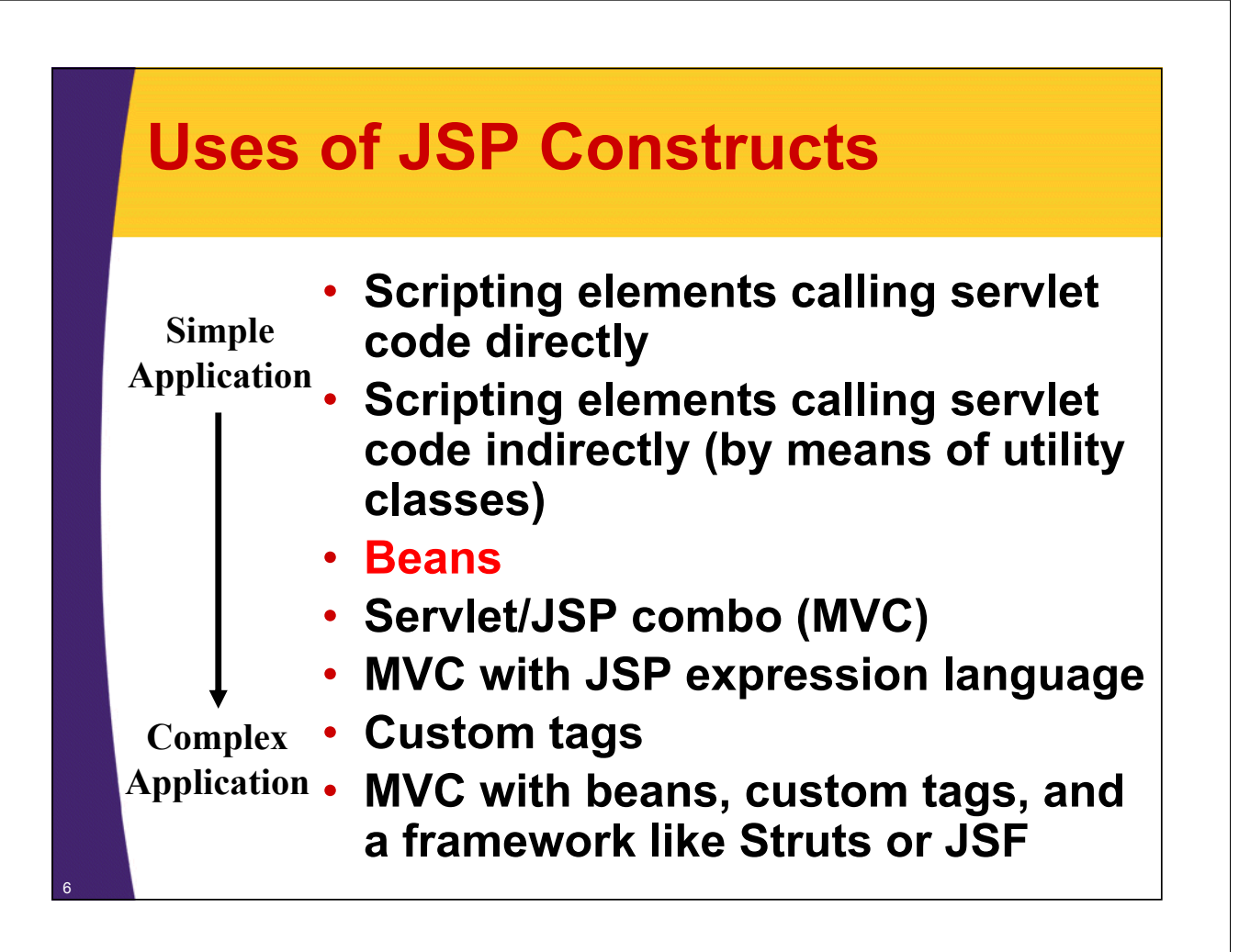

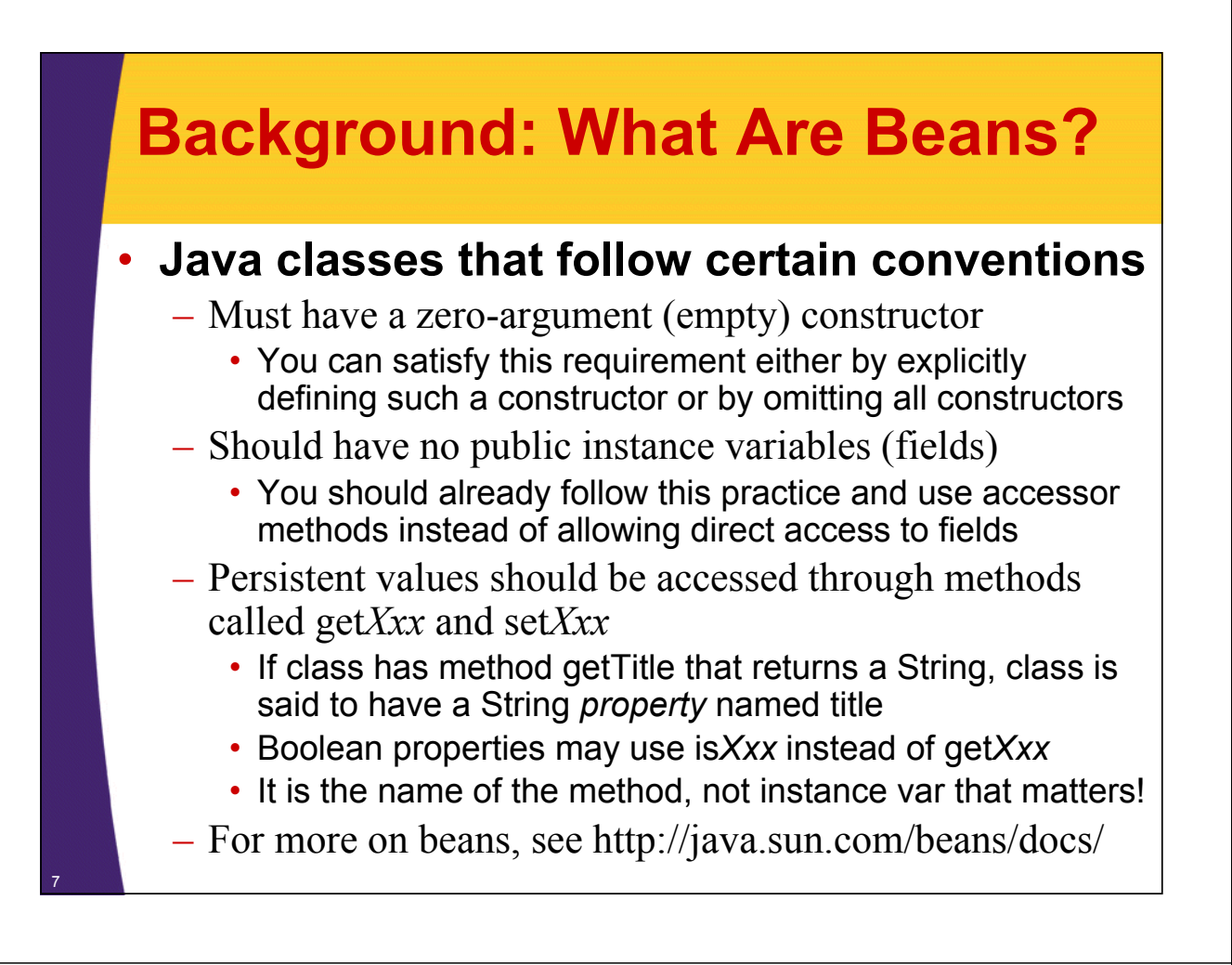

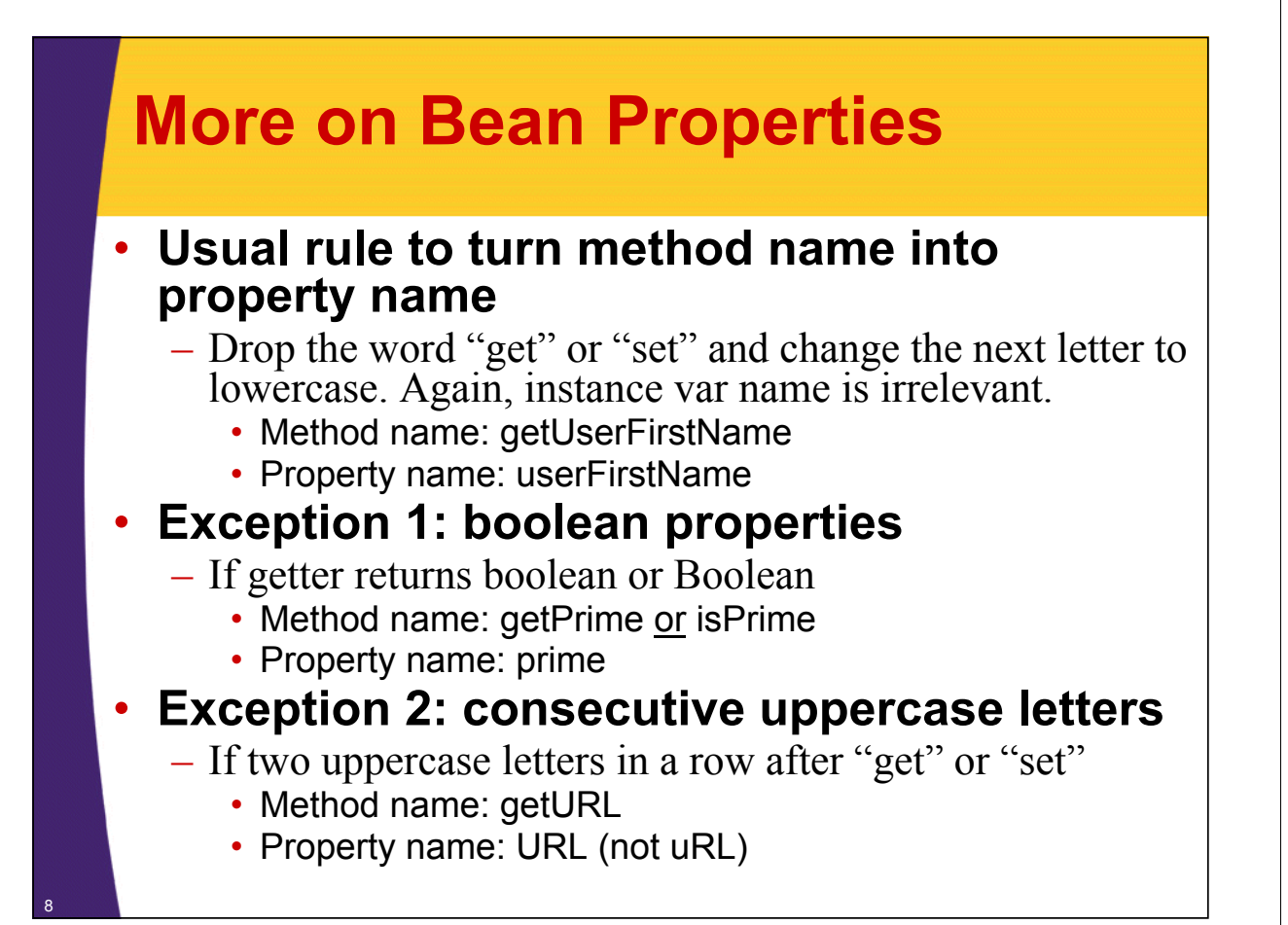

# **Bean Properties: Examples**

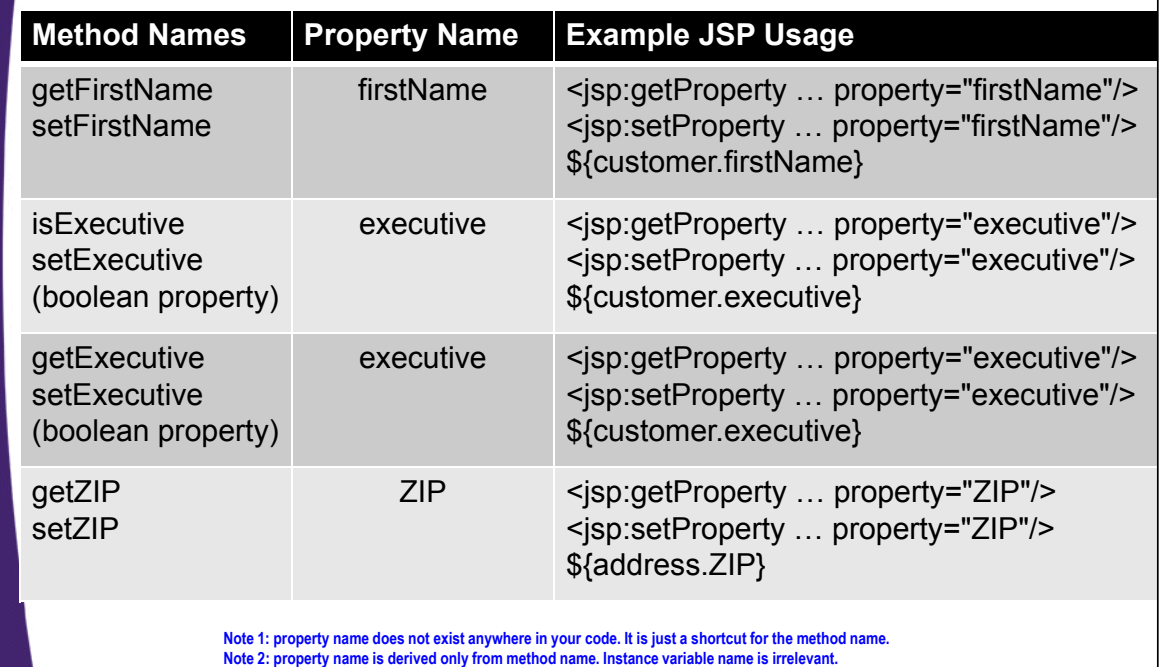

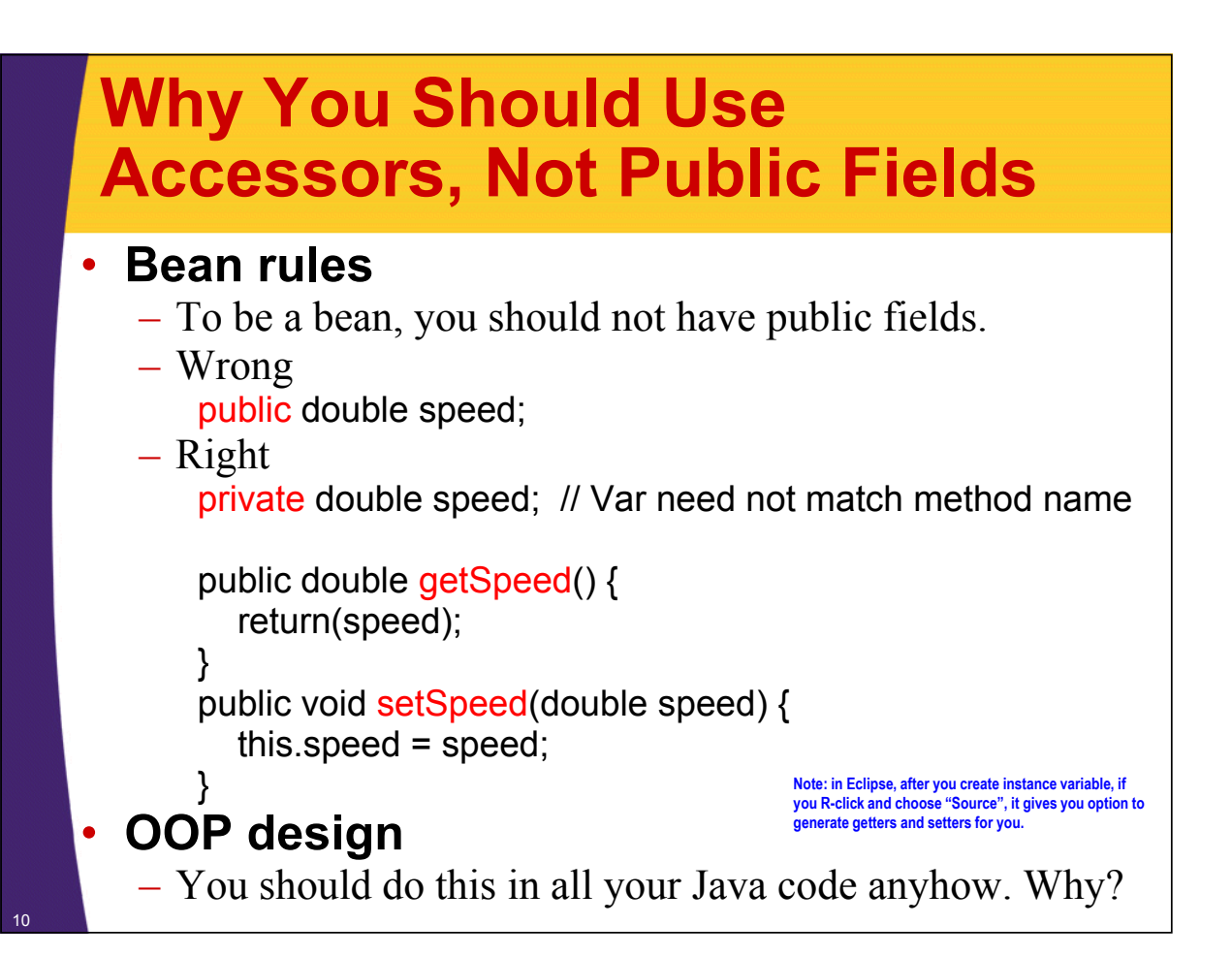

## **Why You Should Use Accessors, Not Public Fields**

#### • **1) You can put constraints on values**

```
public void setSpeed(double newSpeed) {
 if (newSpeed < 0) {
    sendErrorMessage(...);
    newSpeed = Math.abs(newSpeed);
  }
  speed = newSpeed;
}
```
– If users of your class accessed the fields directly, then they would each be responsible for checking constraints.

## **Why You Should Use Accessors, Not Public Fields**

#### • **2) You can change your internal representation without changing interface**

```
// Now using metric units (kph, not mph)
public void setSpeed(double newSpeed) {
  speedInKPH = convert(newSpeed);
}
public void setSpeedInKPH(double newSpeed) {
  speedInKPH = newSpeed;
}
```
## **Why You Should Use Accessors, Not Public Fields**

#### • **3) You can perform arbitrary side effects**

```
public double setSpeed(double newSpeed) {
  speed = newSpeed;
  updateSpeedometerDisplay();
```
**}**

– If users of your class accessed the fields directly, then they would each be responsible for executing side effects. Too much work and runs huge risk of having display inconsistent from actual values.

# **Bottom Line**

#### • **It is no onerous requirement to be a "bean"**

- You are probably following most of the conventions already anyhow
	- Zero arg constructor (not required in MVC!)
	- No public instance variables
	- Use getBlah/setBlah or isBlah/setBlah naming conventions

#### • **JSP provides many places where you refer to "bean properties"**

- Which are shortcuts for getter/setter methods
	- getFirstName method: refer to "firstName"
	- isMyThingCool method (boolean): refer to "myThingCool"
	- getHTMLString method: refer to "HTMLString"

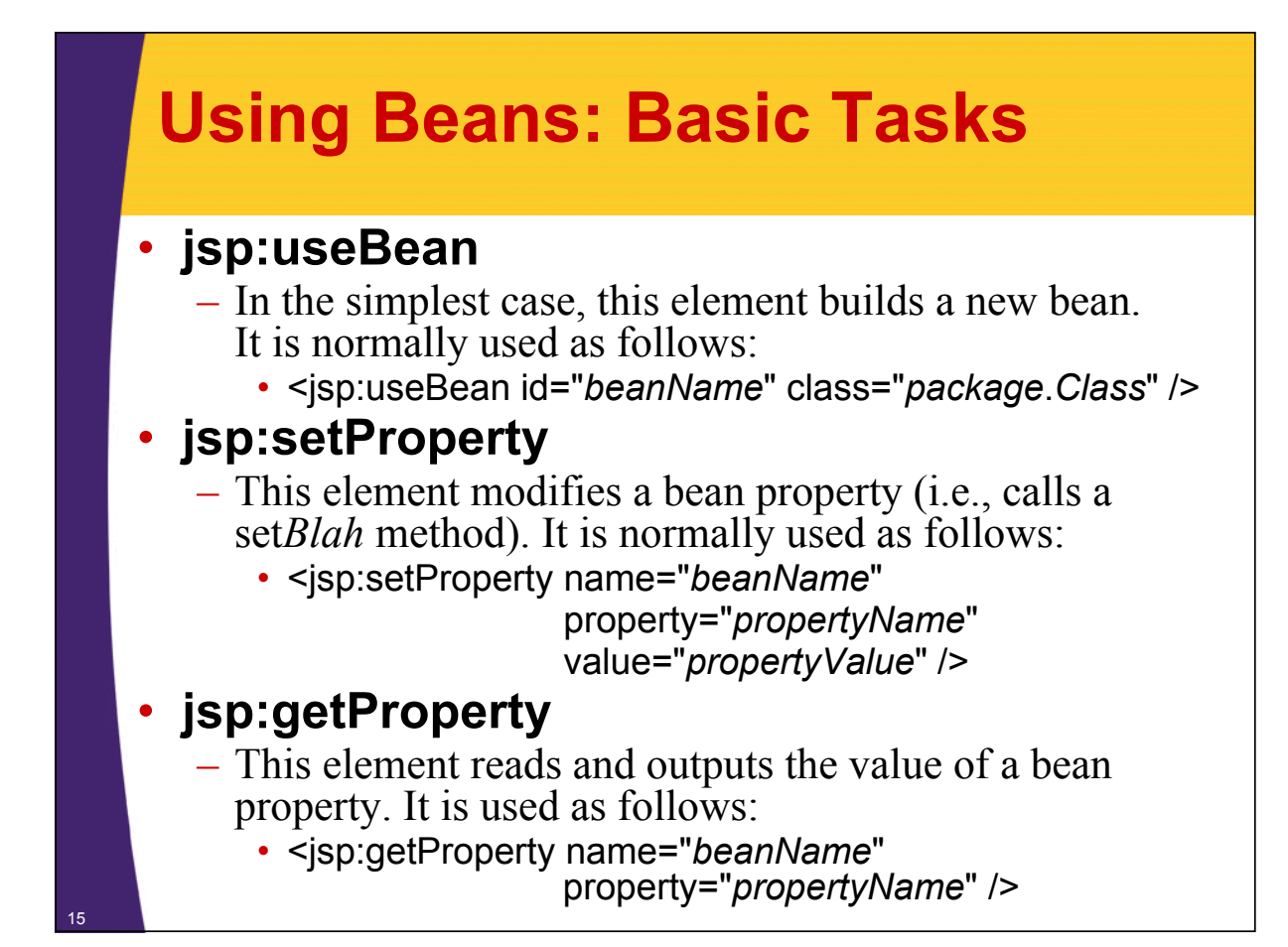

### **General Approach with Standalone Pages and jsp:useBean Tags**

#### • **Input form**

- User submits form that refers to a JSP page
	- <FORM ACTION="SomePage.jsp">

#### • **JSP Page**

- JSP page instantiates a bean
	- <jsp:useBean id="myBean" class="…"/>
- You pass some request data to the bean
	- <jsp:setProperty name="myBean" …/>
		- There are several ways to use jsp:setProperty, but the best is with property="\*", as we will see shortly.
- You output some value(s) derived from the request data
	- <jsp:getProperty name="myBean"

property="bankAccountBalance"/>

# **Building Beans: jsp:useBean**

#### • **Format**

– <jsp:useBean id="*name*" class="*package.Class*" />

#### • **Purpose**

– Allow instantiation of Java classes without explicit Java programming (XML-compatible syntax)

#### • **Notes**

– Simple interpretation:

<jsp:useBean id="book1" class="coreservlets.Book" /> can be thought of as equivalent to the scriptlet

- $\langle\%$  coreservlets.Book book1 = new coreservlets.Book();  $\%$
- But jsp:useBean has two additional advantages:
	- It is easier to derive object values from request parameters
	- It is easier to share objects among pages or servlets

## **Setting Simple Bean Properties: jsp:setProperty**

#### • **Format**

– <jsp:setProperty name="*name*" property="*property*" value="*value*" />

#### • **Purpose**

– Allow setting of bean properties (i.e., calls to set*Xxx* methods) without explicit Java programming

#### • **Notes**

– <jsp:setProperty name="book1"

property="title"

value="Core Servlets and JavaServer Pages" />

is equivalent to the following scriptlet

<% book1.setTitle("Core Servlets and JavaServer Pages"); %>

## **Accessing Bean Properties: jsp:getProperty**

#### • **Format**

– <jsp:getProperty name="*name*" property="*property*" />

#### • **Purpose**

– Allow access to bean properties (i.e., calls to get*Xxx* methods) without explicit Java programming

#### • **Notes**

19

20

– <jsp:getProperty name="book1" property="title" /> is equivalent to the following JSP expression  $\leq$ %= book1.getTitle() %>

## **Example: StringBean**

```
package coreservlets;
```

```
public class StringBean {
  private String message = "No message specified";
  public String getMessage() {
    return(message);
  }
  public void setMessage(String message) {
    this.message = message;
  }
}
• Beans installed in normal Java directory
  – MyEclipse: src/folderMatchingPackage
```
- Deployment: WEB-INF/classes/*folderMatchingPackage*
- **Beans must** *always* **be in packages!**

## **JSP Page That Uses StringBean (Code)**

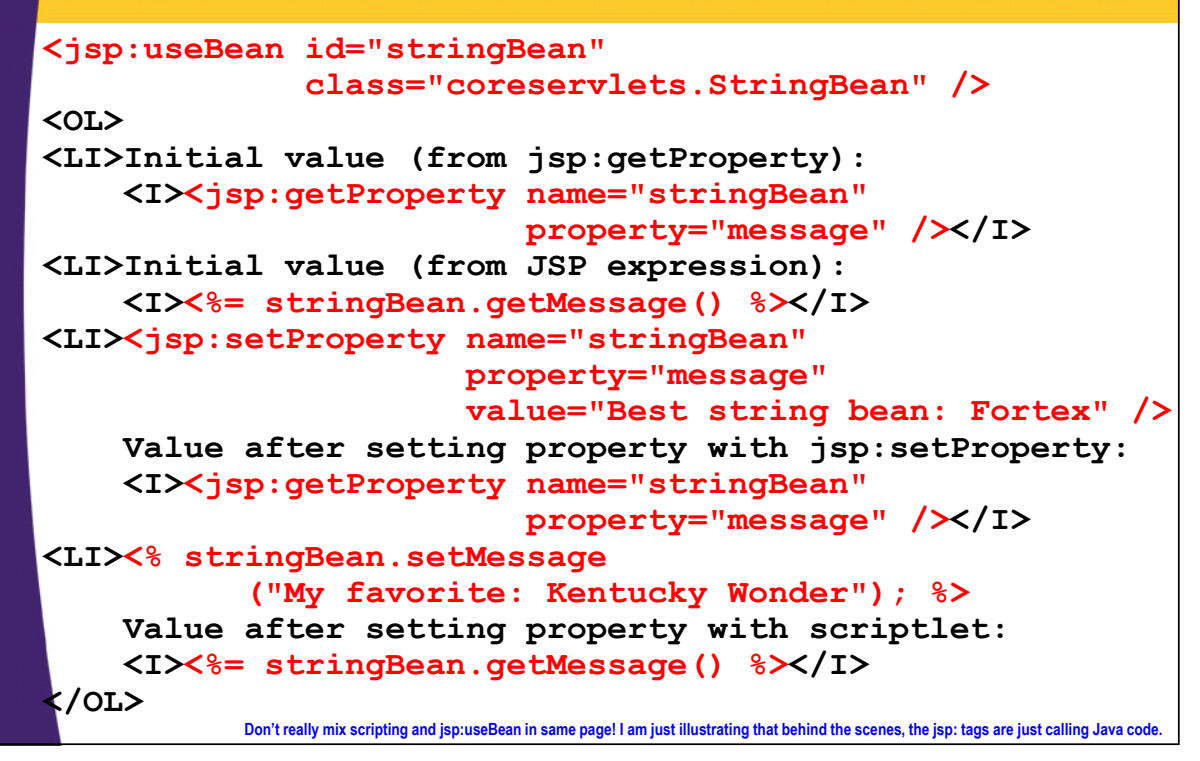

### **JSP Page That Uses StringBean (Result)**

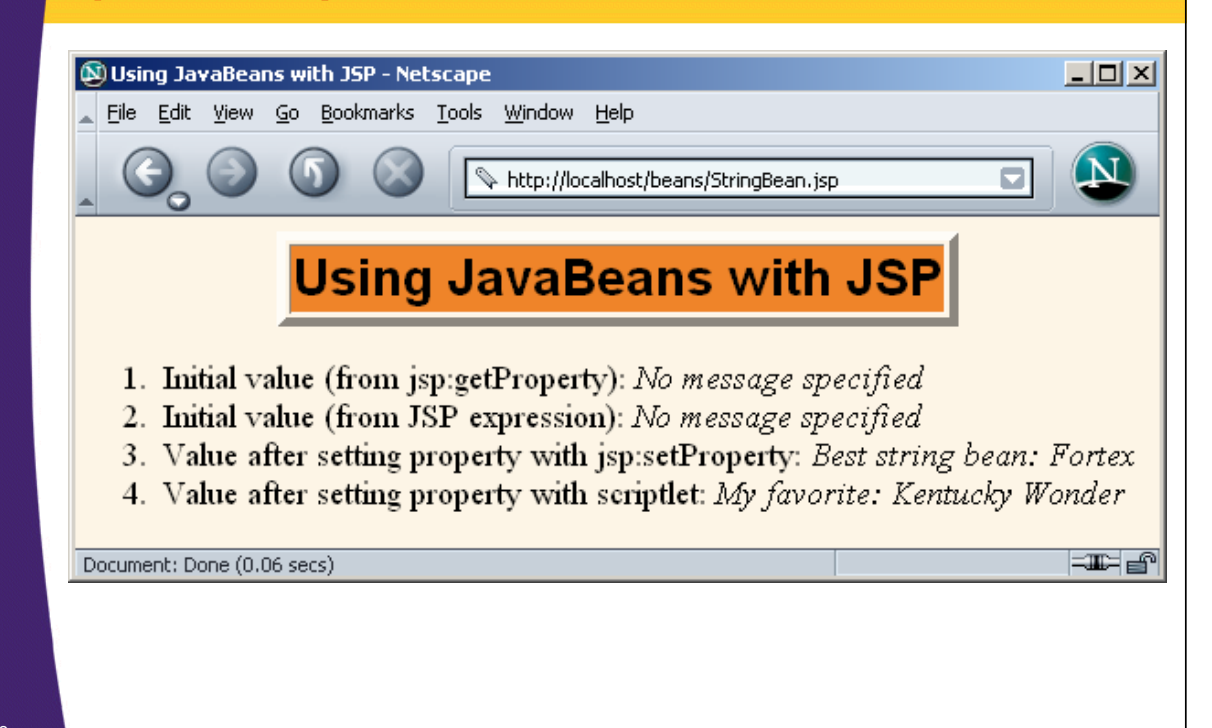

### **Setting Bean Properties Case 1: Explicit Conversion & Assignment**

```
<!DOCTYPE ...>
...
<jsp:useBean id="entry" 
             class="coreservlets.SaleEntry" />
<%-- setItemID expects a String --%>
<jsp:setProperty 
    name="entry" 
    property="itemID"
    value='<%= request.getParameter("itemID") %>' />
```
23 **Bad: violates rule of not having scripting in pages that use jsp:useBean, jsp:getProperty, and jsp:setProperty.**

## **Setting Bean Properties Case 1: Explicit Conversion & Assignment**

```
<%
```

```
int numItemsOrdered = 1;
try {
  numItemsOrdered =
    Integer.parseInt(request.getParameter("numItems"));
} catch(NumberFormatException nfe) {}
%>
<%-- setNumItems expects an int --%>
<jsp:setProperty 
    name="entry" 
    property="numItems"
    value="<%= numItemsOrdered %>" />
```
### **Setting Bean Properties Case 1: Explicit Conversion & Assignment**

```
<% 
double discountCode = 1.0;
try {
  String discountString = 
    request.getParameter("discountCode");
  discountCode = 
    Double.parseDouble(discountString);
} catch(NumberFormatException nfe) {}
%>
<%-- setDiscountCode expects a double --%>
<jsp:setProperty 
    name="entry" 
    property="discountCode"
    value="<%= discountCode %>" />
```
25

### **Setting Bean Properties Case 1: Explicit Conversion & Assignment**

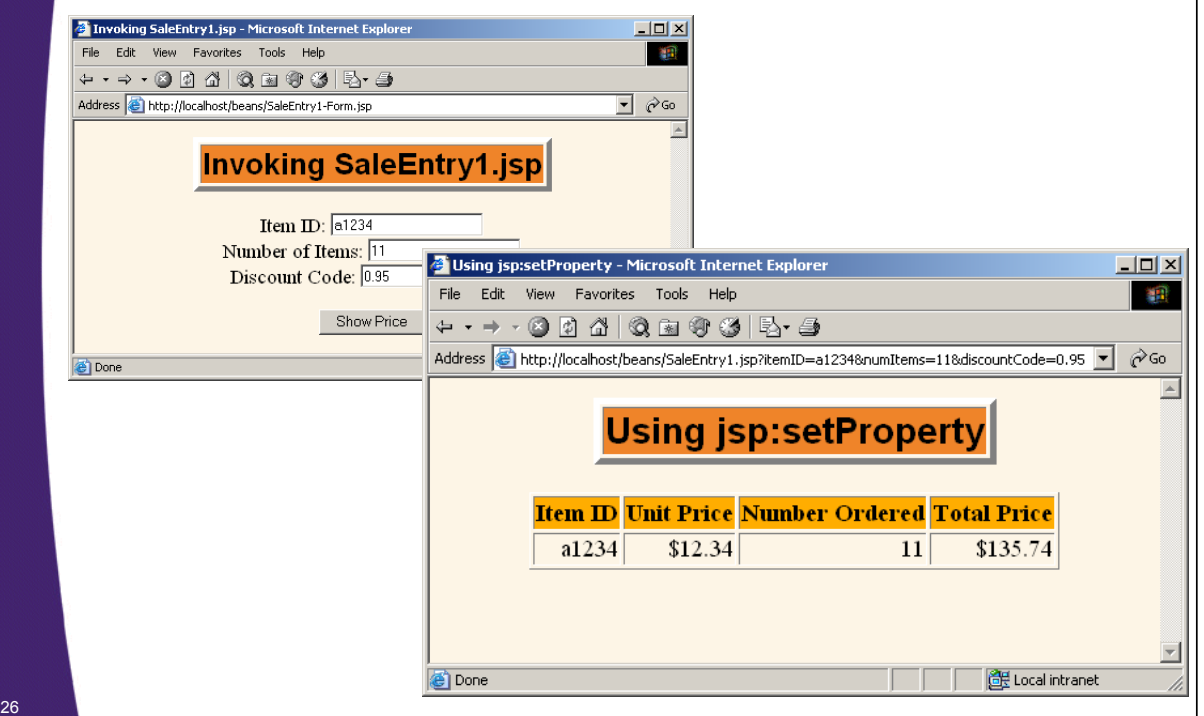

### **Case 2: Associating Individual Properties with Input Parameters**

#### • **Use the param attribute of jsp:setProperty to indicate that**

- Value should come from specified request parameter
- Simple automatic type conversion should be performed for properties that expect values of standard types
	- boolean, Boolean, byte, Byte, char, Character, double, Double, int, Integer, float, Float, long, or Long.

### **Case 2: Associating Individual Properties with Input Parameters**

```
<jsp:useBean id="entry" 
             class="coreservlets.SaleEntry" />
<jsp:setProperty 
    name="entry"
    property="itemID"
    param="itemID" />
<jsp:setProperty 
    name="entry"
    property="numItems"
    param="numItems" />
<jsp:setProperty 
    name="entry"
    property="discountCode"
    param="discountCode" />
```
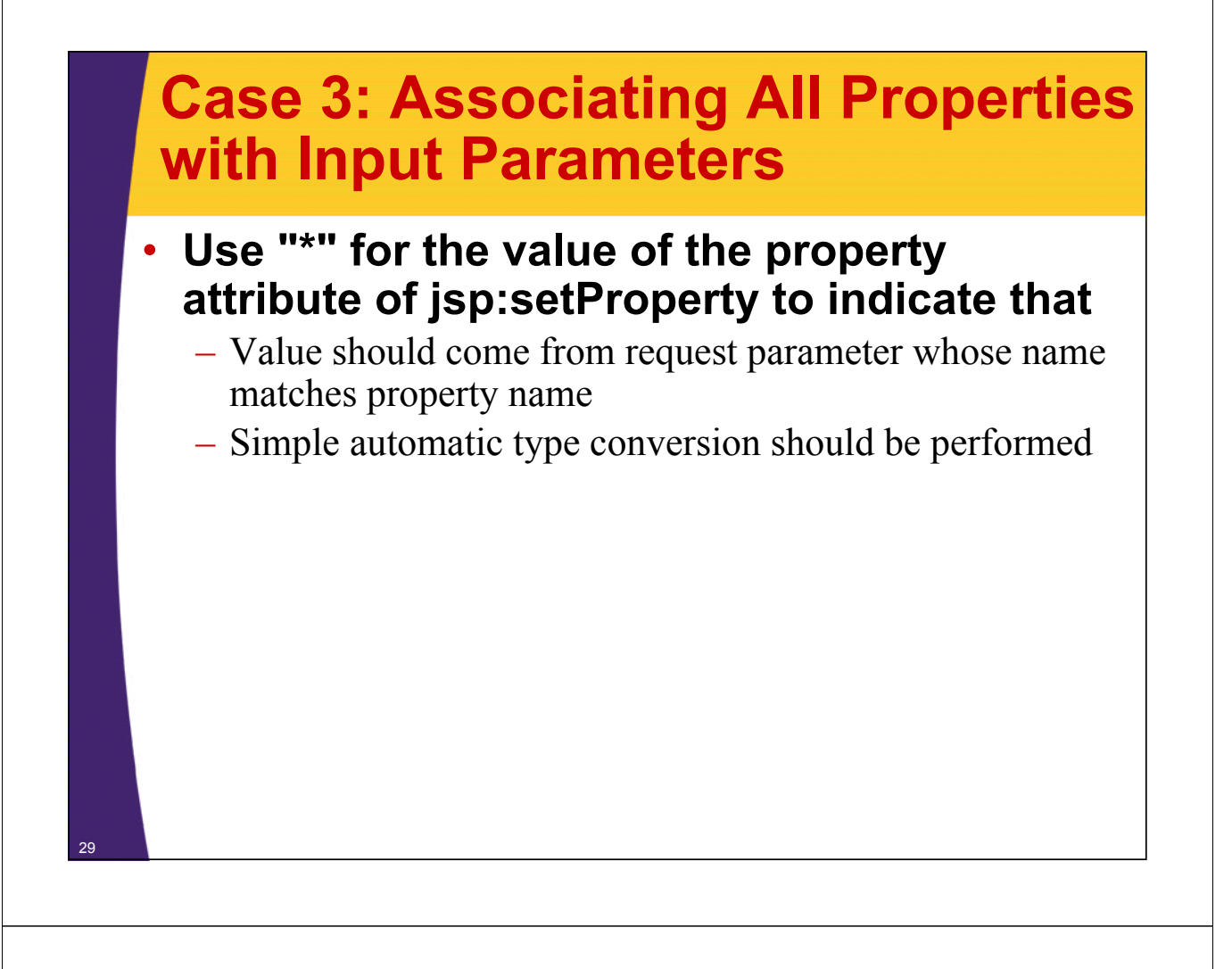

### **Case 3: Associating All Properties with Input Parameters**

```
<jsp:useBean id="entry"
```
**class="coreservlets.SaleEntry" />**

**<jsp:setProperty name="entry" property="\*" />**

• **This is extremely convenient for making "form beans" -- objects whose properties are filled in from a form submission.**

– You can even divide the process up across multiple forms, where each submission fills in part of the object.

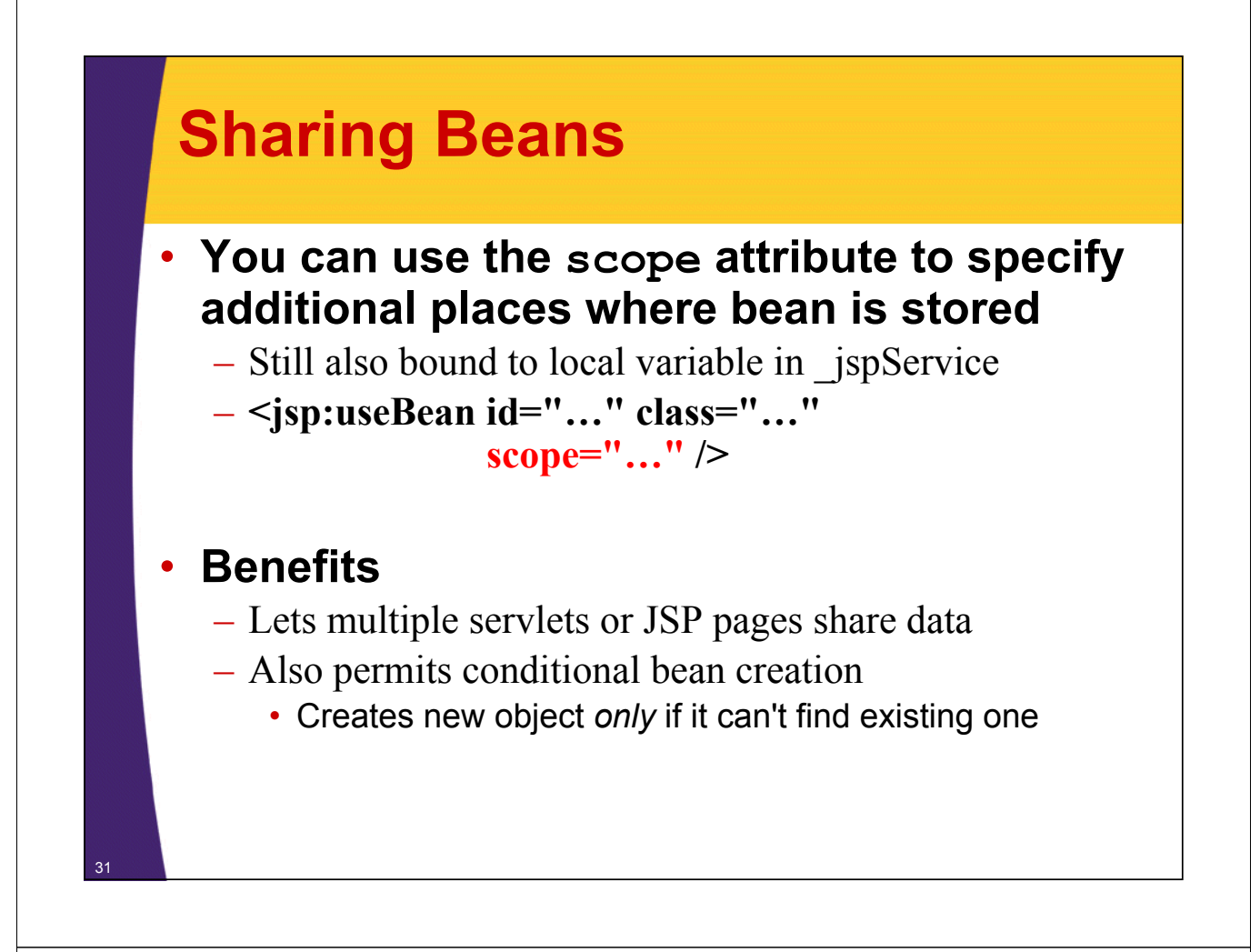

## **Sharing Beans: Example**

#### • **page1.jsp**

<jsp:useBean id="foo" class="…" scope="application"/> <jsp:setProperty name="foo" property="message" value="Hello"/>

<jsp:getProperty name="foo" property="message"/>

#### • **page2.jsp**

<jsp:useBean id="foo" class="…" scope="application"/> <jsp:getProperty name="foo" property="message"/>

#### • **Possible scenario 1**

– Joe goes to page 2 (output is "Default Message")

– Jane goes to page 1 (output is "Hello")

#### • **Possible scenario 2**

- Joe goes to page 1 (output is "Hello")
- Jane goes to page 2 (output is "Hello")

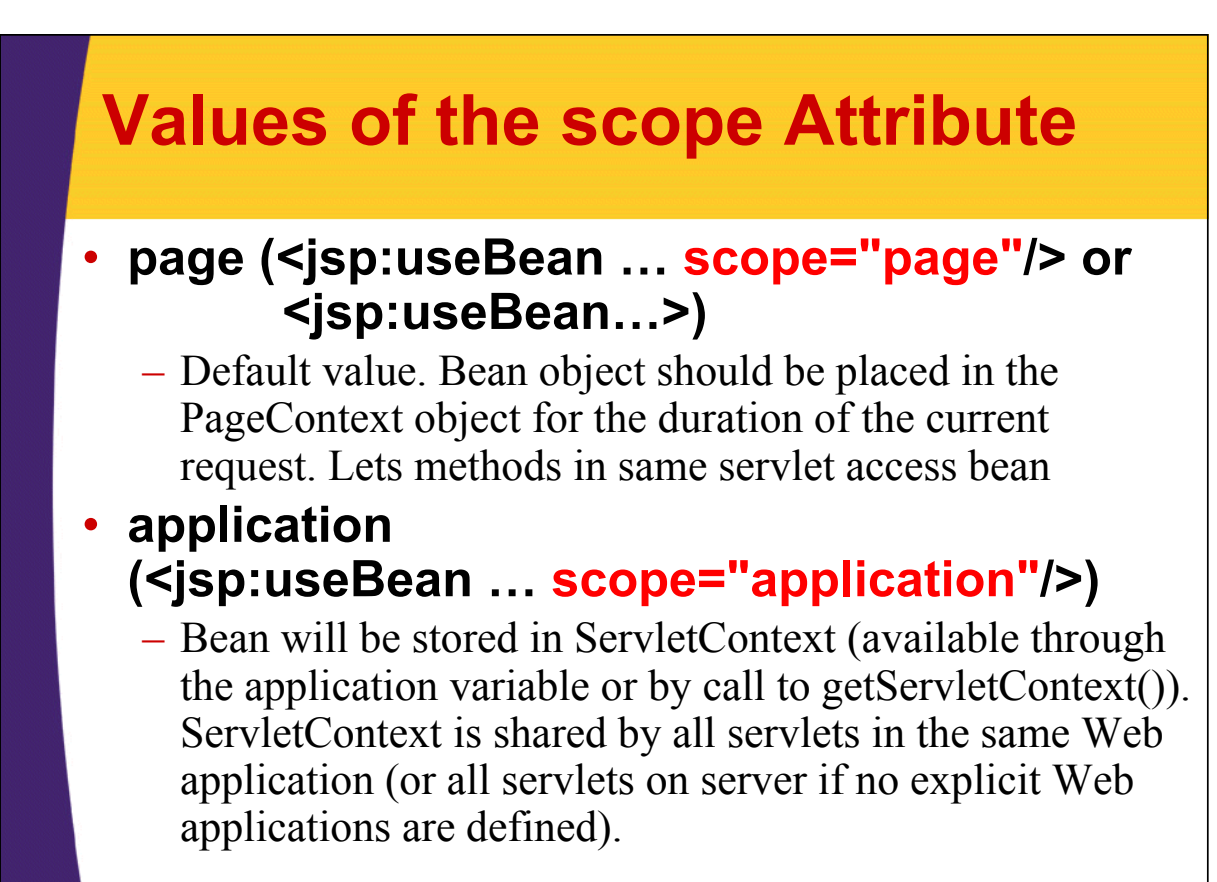

### **Values of the scope Attribute**

#### • **session (<jsp:useBean … scope="session"/>)**

– Bean will be stored in the HttpSession object associated with the current request, where it can be accessed from regular servlet code with getAttribute and setAttribute, as with normal session objects.

#### • **request (<jsp:useBean … scope="request"/>)**

– Bean object should be placed in the ServletRequest object for the duration of the current request, where it is available by means of getAttribute

## **Sharing Beans in Four Different Ways**

- **Using unshared (page-scoped) beans.**
- **Sharing request-scoped beans.**
- **Sharing session-scoped beans.**
- **Sharing application-scoped (i.e., ServletContext-scoped) beans.**

• **Important:**

<sup>36</sup> **}**

- Use different names (i.e., id in jsp:useBean) for different beans
	- Don't store beans in different places with same id

## **Sharing Beans Four Ways: Bean Code**

```
package coreservlets;
…
public class BakedBean implements Serializable {
  private String level = "half-baked";
  private String goesWith = "hot dogs";
  public String getLevel() {
    return(level);
  }
  public void setLevel(String newLevel) {
    level = newLevel;
  }
  public String getGoesWith() {
    return(goesWith);
  }
  public void setGoesWith(String dish) {
    goesWith = dish;
  }
```
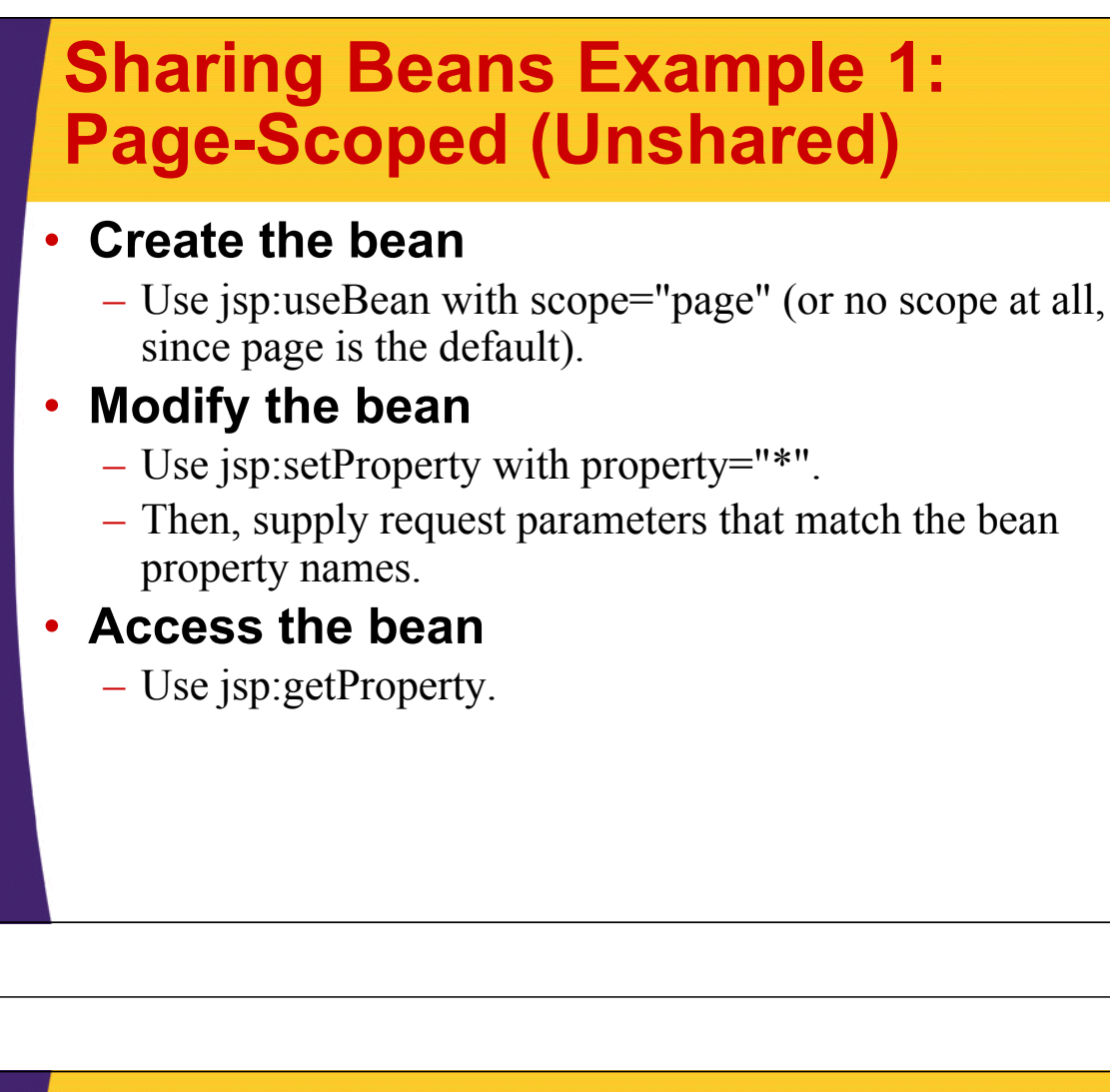

### **Sharing Beans Example 1: Page-Scoped (Unshared)**

```
…
<BODY>
<H1>Baked Bean Values: page-based Sharing</H1>
<jsp:useBean id="pageBean" 
             class="coreservlets.BakedBean" />
<jsp:setProperty name="pageBean" property="*" />
<H2>Bean level: 
<jsp:getProperty name="pageBean" 
                 property="level" />
</H2>
<H2>Dish bean goes with:
<jsp:getProperty name="pageBean" 
                 property="goesWith" />
</H2>
</BODY></HTML>
```
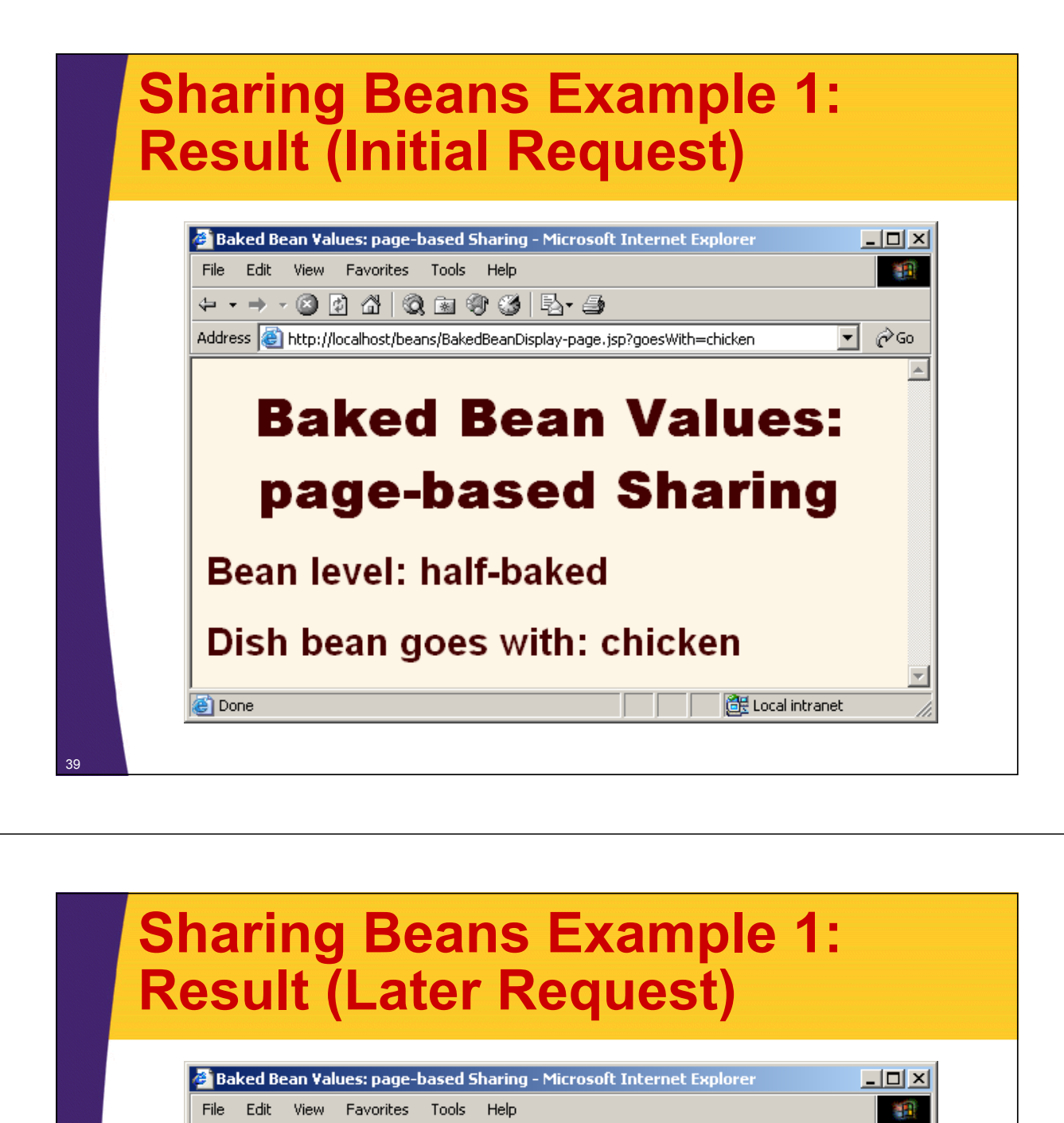

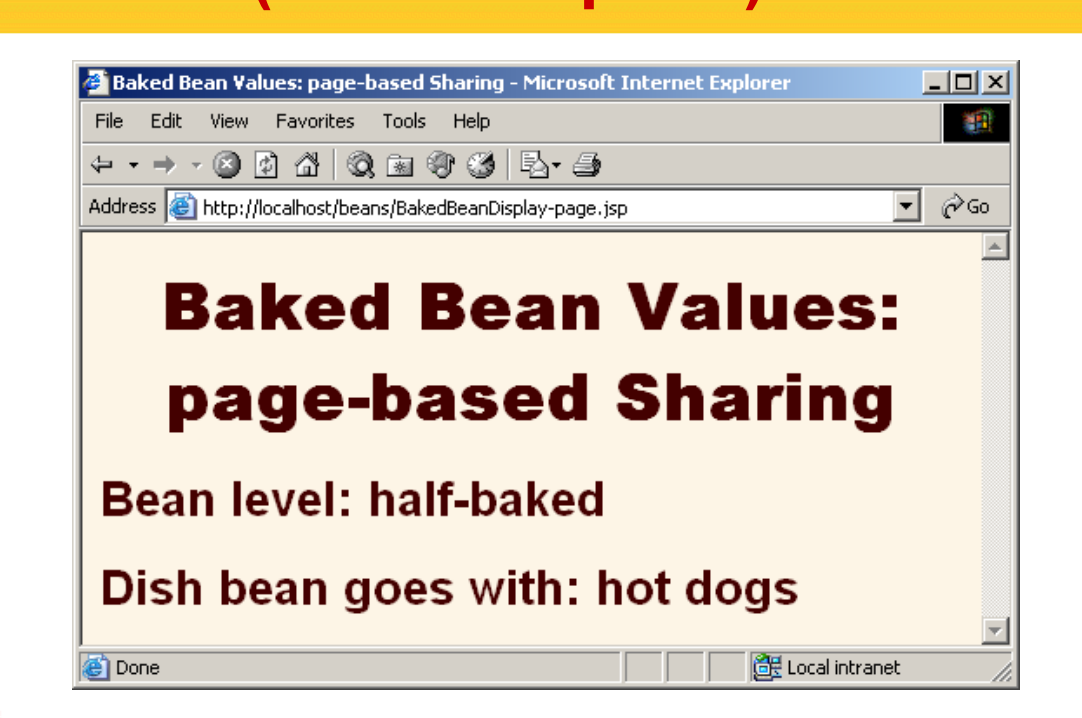

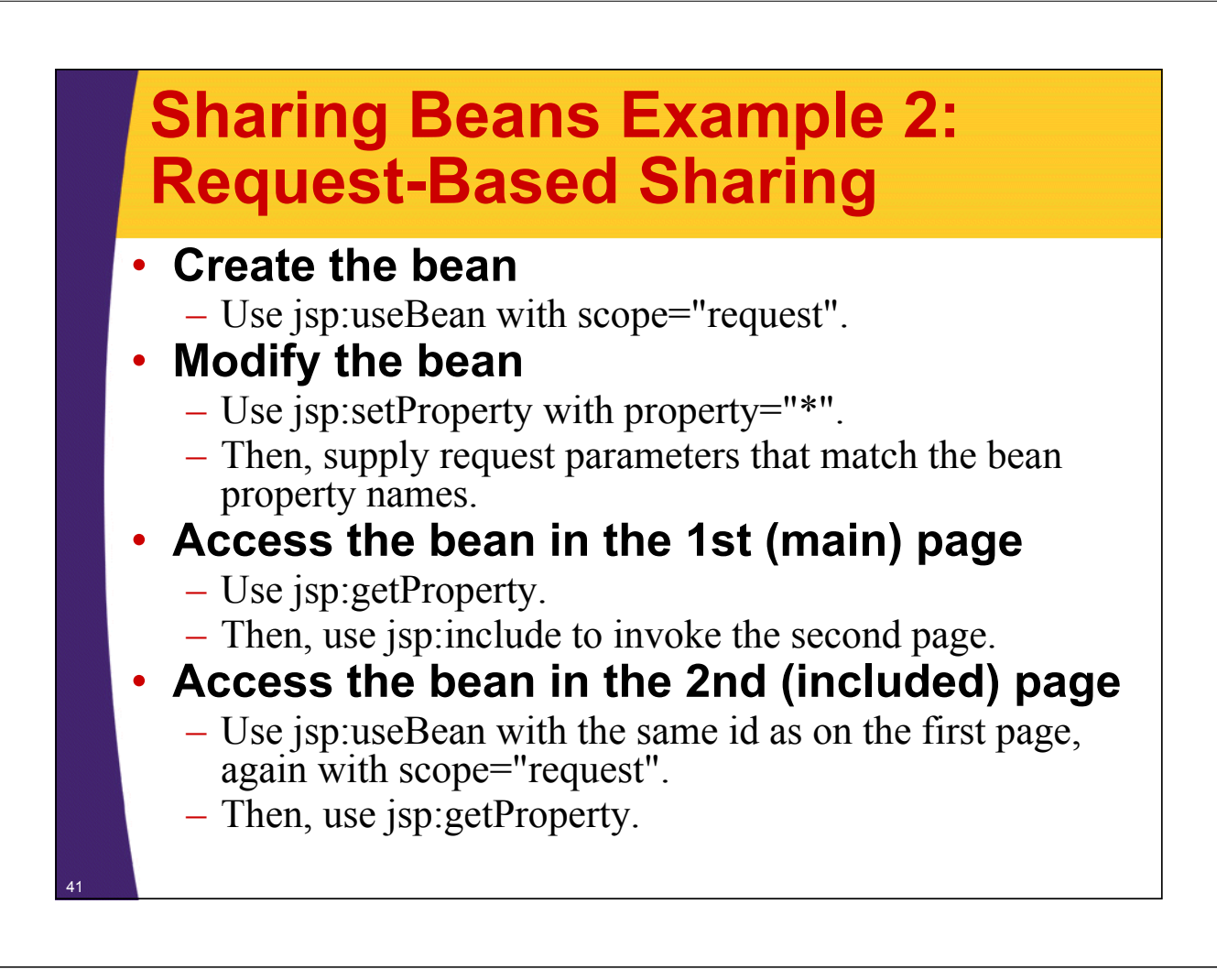

## **Request-Based Sharing: Code for Main Page**

```
…
<BODY>
<H1>Baked Bean Values: request-based Sharing</H1>
<jsp:useBean id="requestBean"
             class="coreservlets.BakedBean"
             scope="request" />
<jsp:setProperty name="requestBean" 
                 property="*" />
<H2>Bean level: 
<jsp:getProperty name="requestBean" 
                 property="level" /></H2>
<H2>Dish bean goes with:
<jsp:getProperty name="requestBean" 
                 property="goesWith" /></H2>
<jsp:include page=
  "/WEB-INF/includes/BakedBeanDisplay-snippet.jsp"/>
42 </BODY></HTML>
```
### **Request-Based Sharing: Code for Included Page**

**<H1>Repeated Baked Bean Values: request-based Sharing</H1> <jsp:useBean id="requestBean" class="coreservlets.BakedBean" scope="request" /> <H2>Bean level: <jsp:getProperty name="requestBean" property="level" /> </H2> <H2>Dish bean goes with: <jsp:getProperty name="requestBean" property="goesWith" /> </H2>**

## **Request-Based Sharing: Result (Initial Request)**

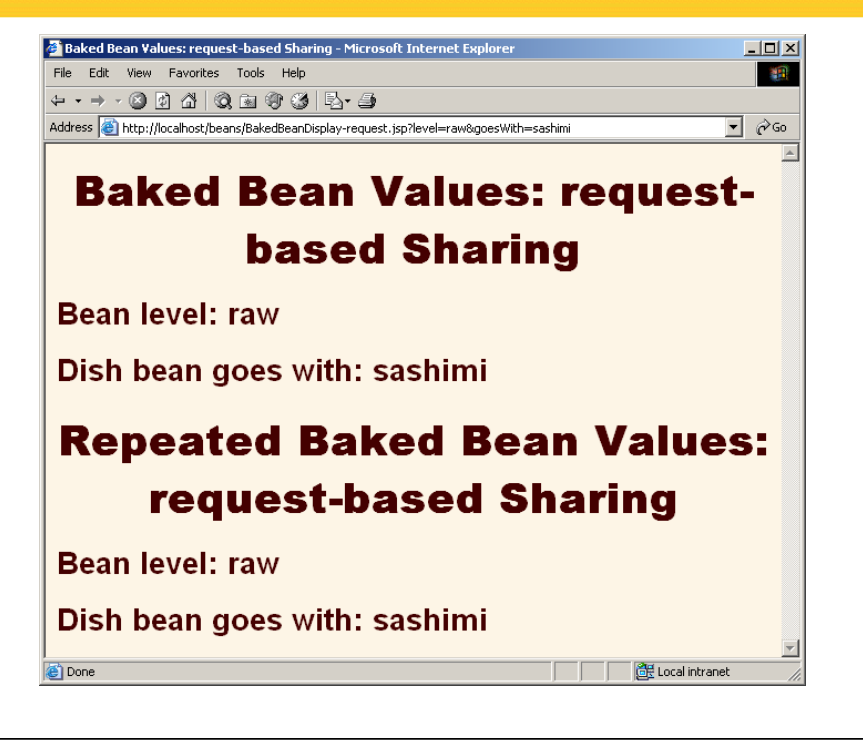

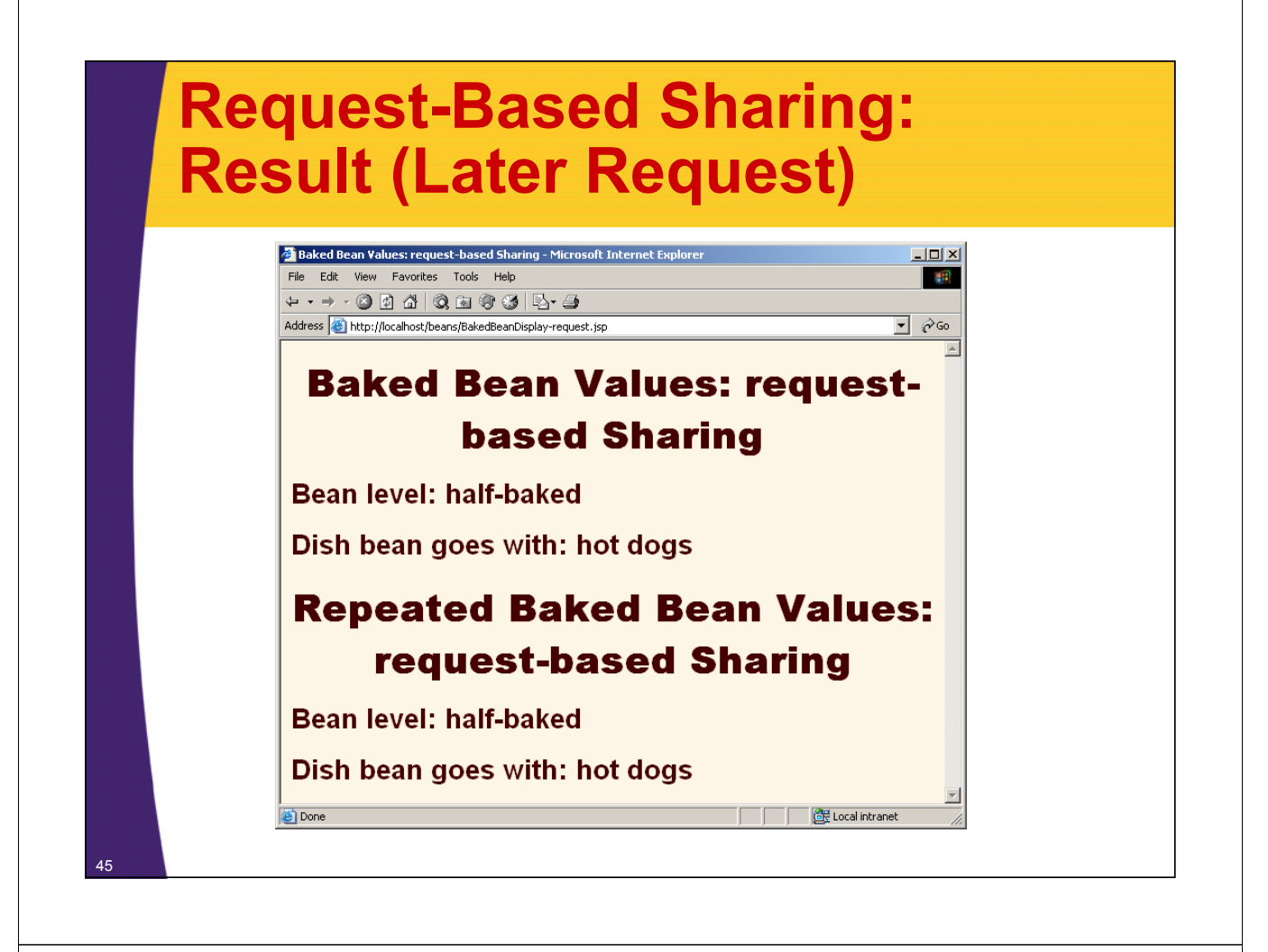

## **Sharing Beans Example 3: Session-Based Sharing**

- **Create the bean**
	- Use jsp:useBean with scope="session".

#### • **Modify the bean**

- Use jsp:setProperty with property="\*".
- Then, supply request parameters that match the bean property names.

#### • **Access the bean in the initial request**

– Use jsp:getProperty in the request in which jsp:setProperty is invoked.

#### • **Access the bean later**

– Use jsp:getProperty in a request that does not include request parameters and thus does not invoke jsp:setProperty. If this request is from the same client (within the session timeout), the previously modified value is seen. If this request is from a different client (or after the session timeout), a newly created bean is seen.

## **Session-Based Sharing: Code**

**…**

48

```
<BODY>
<H1>Baked Bean Values: session-based Sharing</H1>
<jsp:useBean id="sessionBean" 
             class="coreservlets.BakedBean"
             scope="session" />
<jsp:setProperty name="sessionBean" 
                 property="*" />
<H2>Bean level: 
<jsp:getProperty name="sessionBean" 
                 property="level" />
</H2>
<H2>Dish bean goes with:
<jsp:getProperty name="sessionBean" 
                 property="goesWith" />
47 </H2></BODY></HTML>
```
## **Session-Based Sharing: Result (Initial Request)**

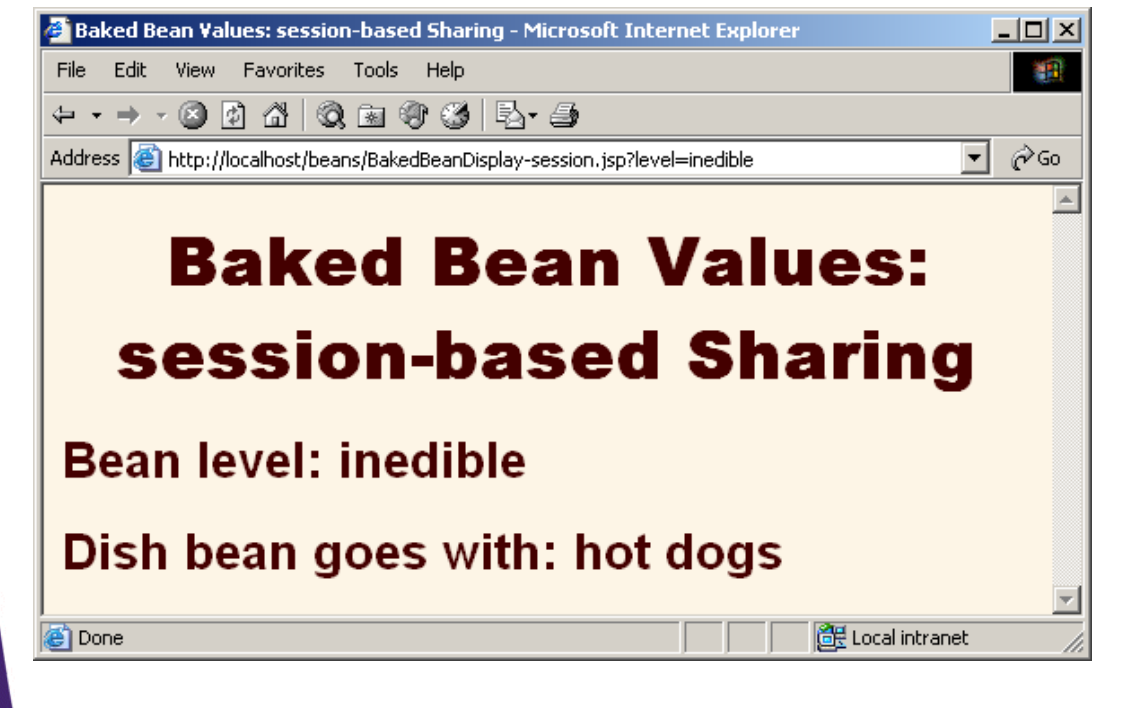

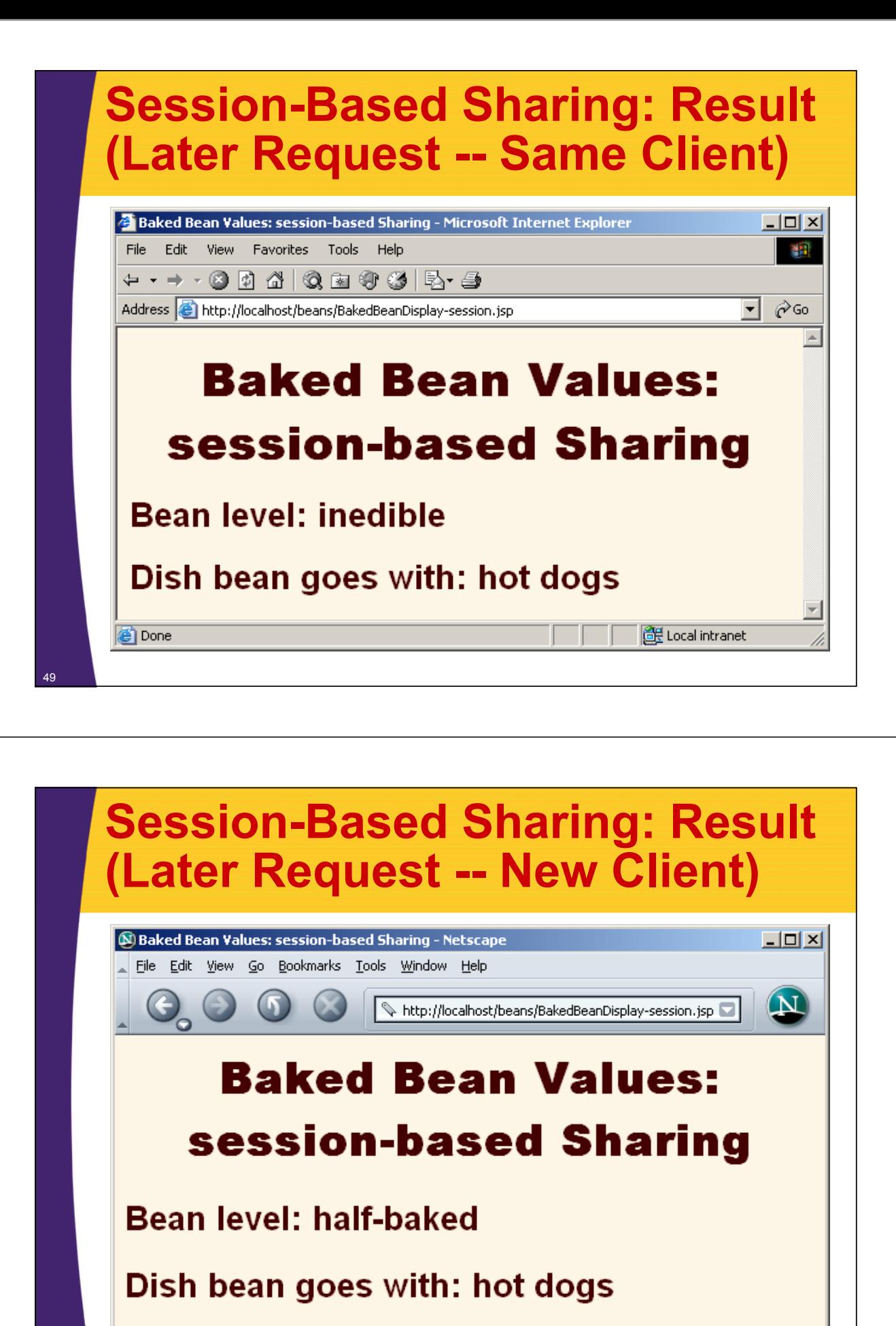

 $\overline{|\mathbf{w}|}$ 

Document: Done (0.05 secs)

## **Sharing Beans Example 4: Application-Based Sharing**

#### • **Create the bean**

– Use jsp:useBean with scope="application".

#### • **Modify the bean**

- Use jsp:setProperty with property="\*".
- Then, supply request parameters that match the bean property names.

#### • **Access the bean in the initial request**

– Use jsp:getProperty in the request in which jsp:setProperty is invoked.

#### • **Access the bean later**

– Use jsp:getProperty in a request that does not include request parameters and thus does not invoke jsp:setProperty. Whether this request is from the same client or a different client (regardless of the session timeout), the previously modified value is seen.

## **Application-Based Sharing: Code**

#### **<BODY>**

```
<H1>Baked Bean Values: 
application-based Sharing</H1>
<jsp:useBean id="applicationBean" 
             class="coreservlets.BakedBean"
             scope="application" />
<jsp:setProperty name="applicationBean" 
                 property="*" />
<H2>Bean level: 
<jsp:getProperty name="applicationBean" 
                 property="level" />
</H2>
<H2>Dish bean goes with:
<jsp:getProperty name="applicationBean" 
                 property="goesWith"/>
52 </H2></BODY></HTML>
```
![](_page_25_Picture_40.jpeg)

# **Baked Bean Values:** application-based Sharing

ᅱ

**BE** Local intranet

**Bean level: half-baked** 

Dish bean goes with: steak

**Done** 

![](_page_26_Picture_0.jpeg)

![](_page_26_Figure_1.jpeg)

### **Conditional Bean Creation: AccessCountBean**

```
public class AccessCountBean {
  private String firstPage;
  private int accessCount = 1;
  public String getFirstPage() {
    return(firstPage);
  }
  public void setFirstPage(String firstPage) {
    this.firstPage = firstPage;
  }
  public int getAccessCount() {
    return(accessCount);
  }
  public void setAccessCountIncrement(int increment) {
    accessCount = accessCount + increment;
  }
}
```
## **Conditional Bean Creation: SharedCounts1.jsp**

```
<jsp:useBean id="counter" 
             class="coreservlets.AccessCountBean"
             scope="application">
  <jsp:setProperty name="counter" 
                   property="firstPage"
                   value="SharedCounts1.jsp" />
</jsp:useBean>
Of SharedCounts1.jsp (this page), 
<A HREF="SharedCounts2.jsp">SharedCounts2.jsp</A>, and
<A HREF="SharedCounts3.jsp">SharedCounts3.jsp</A>, 
<jsp:getProperty name="counter" property="firstPage" />
was the first page accessed.
<P>
Collectively, the three pages have been accessed 
<jsp:getProperty name="counter" property="accessCount" />
times. 
<jsp:setProperty name="counter"
                 property="accessCountIncrement"
                 value="1" />
```
![](_page_28_Picture_0.jpeg)

![](_page_28_Figure_1.jpeg)

© 2012 Marty Hall

![](_page_29_Picture_1.jpeg)

# **Questions?**

JSF 2, PrimeFaces, Java 7, Ajax, jQuery, Hadoop, RESTful Web Services, Android, Spring, Hibernate, Servlets, JSP, GWT, and other Java EE training

**Customized Java EE Training: http://courses.coreservlets.com/** Java, JSF 2, PrimeFaces, Servlets, JSP, Ajax, jQuery, Spring, Hibernate, RESTful Web Services, Hadoop, Android. Developed and taught by well-known author and developer. At public venues or onsite at *your* location.